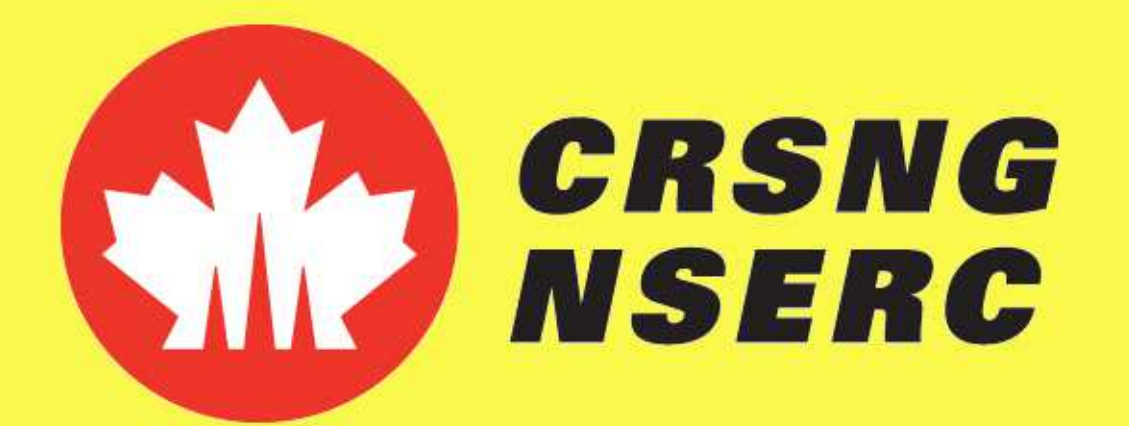

## **Fractales : Les ensembles de Mandelbrot de dimensions supérieures**

Pierre-Olivier Parisé & Dominic RochonDépartement de Mathématiques et d'Informatique, UQTR

En 1980, le mathématicien Benoît Mandelbrot visualise pour la première

fois sur un ordinateur des objets mathématiques qu'il nomme *fractales*. L'une des fractales les plus populaires est l'ensemble de Mandelbrot, obtenue par l'itération successive de la fonction polynomiale z années plus tard, les images des fractales issues de la dynamique des po-2**+**<sup>c</sup>. Quelques lynômes de la forme z<sup>p</sup> + c sont apparues.

Ces fractales étant en deux dimensions (2D), les mathématiciens se sont intéressés <sup>à</sup> les explorer dans l'espace (3D).

Dans ce travail, les résultats de l'étude de V. Garant-Pelletier et D. Rochon sont généralisés. Il est question des ensembles de Mandelbrot générés par les polynômes de la forme  $\mathsf{z}^{\rho}$  $P + C$ .

C'est seulement en <sup>2000</sup> que D. Rochon publie une méthode efficace permettant de voir les objets fractals en 3D. Sa méthode fait appel <sup>à</sup> une structure de nombres bien particulière : les nombres bicomplexes.

où  $i_1^2 = -1$  et *a*, *b* sont deux nom **1=<sup>−</sup>**<sup>1</sup> et , b sont deux nombres réels.

**2. Les nombres bicomplexes :** On définit un nombre bicomplexe M(2) comme un quadruplet de nombres réels :

Ensuite, V. Garant-Pelletier et D. Rochon ont étudié l'ensemble de Mandelbrot dans l'espace des nombres tricomplexes et même multicomplexes. Ils ont généralisé plusieurs résultats connus sur l'ensemble de Mandelbrot duplan pour ces nouvelles structures.

où **i** 2 $\frac{2}{1} = i\frac{2}{2}$  $\mathbf{z}^2 = -1$ ,  $\mathbf{j}_1^2$  $\mathbf{I}^2 = 1$  et  $x_i \in \mathbb{R}$ .

**3. Les nombres tricomplexes** : On définit un nombre tricomplexe M(3) à l'aide de huit nombres réels :

### **Introduction**

zp**+**c

- **•** <sup>À</sup> quoi ressemble les images générées par un polynôme de la formeavec z et c des nombres complexes et p une puissance entière plus grande que <sup>2</sup> ?
- **•** Quelles sont les propriétés de ces ensembles ?
- **•** Peuvent-ils se visualiser dans l'espace <sup>à</sup> l'aide d'une structure de nombres adéquate ?
- **•** Quels sont les algorithmes qui permettent de générer les images ?

**Théorème <sup>1</sup>** Si un nombre c appartient <sup>à</sup> un multibrot M $\bm{\mathcal{D}}$  $\frac{1}{i}$ , alors son module est plus petit que 2<sup>1/(p−1)</sup>.

**Théorème 2** Un nombre c est dans un multibrot ssi le module de ces itérés<br>Lo<sup>n</sup> (o) kalerierà de rese a l'(n=1) resurtent entieres à <sup>1</sup>  $|Q_n^{\prime\prime}|$  p,c**(**0**)|** <sup>n</sup>'excède pas 21/ **(** p1**)** pour tout entier n**≥**1.

### **Questions**

**1. Les nombres complexes :** On définit un nombre complexeC**≃**M**(**1**)**comme suit :

$$
z = a + bi_{1}
$$

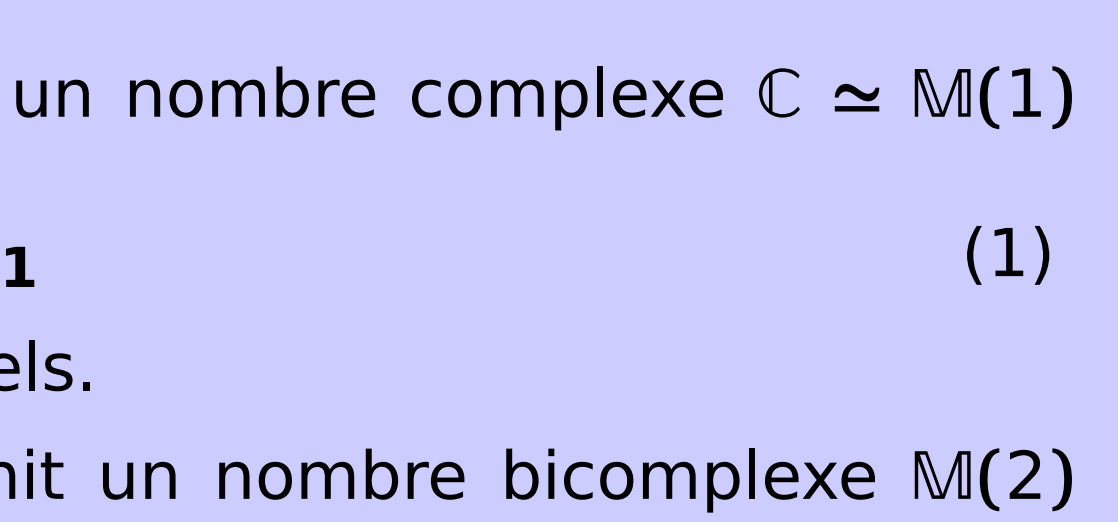

 $\mathbf{1}$  (2)

Le théorème 1 dit que les ensembles de Mandelbrot sont contenus dans un disque (en 2D) ou dans une boule (en 3D) de rayon <sup>2</sup>1/ **(** p**−**1**)**. Ceci permet de restreindre la zone d'exploration pour le test d'appartenance <sup>à</sup> un multibrot. Ce dernier test est décrit dans l'énoncé du théorème <sup>2</sup> : pour chaque point c du plan complexe, il faut effectuer les calculs de  $Q_{p,c}(0)$  = c,<br>puis seux de Q<sup>2</sup> (Q) = Q = (Q) = Q = (s) = s<sup>p</sup> + s ets et vérifier si puis ceux de  $Q^2_{\rho,\,c}(0)=Q_{\rho,\,c}(Q_{\rho,\,c}(0))=Q_{\rho,\,c}(c)=c^\rho+c$ , etc. et vérifier s son module est plus petit que 2<sup>1/(p−1)</sup>. p,c**(**  $Q_{p,c}(Q_{p,c}(Q_{p,c}))$ <sup>0</sup>**)) <sup>=</sup>** Qp,c**(**  $c$ **)** =  $c^p$ **+**<sup>c</sup>, etc. et vérifier si

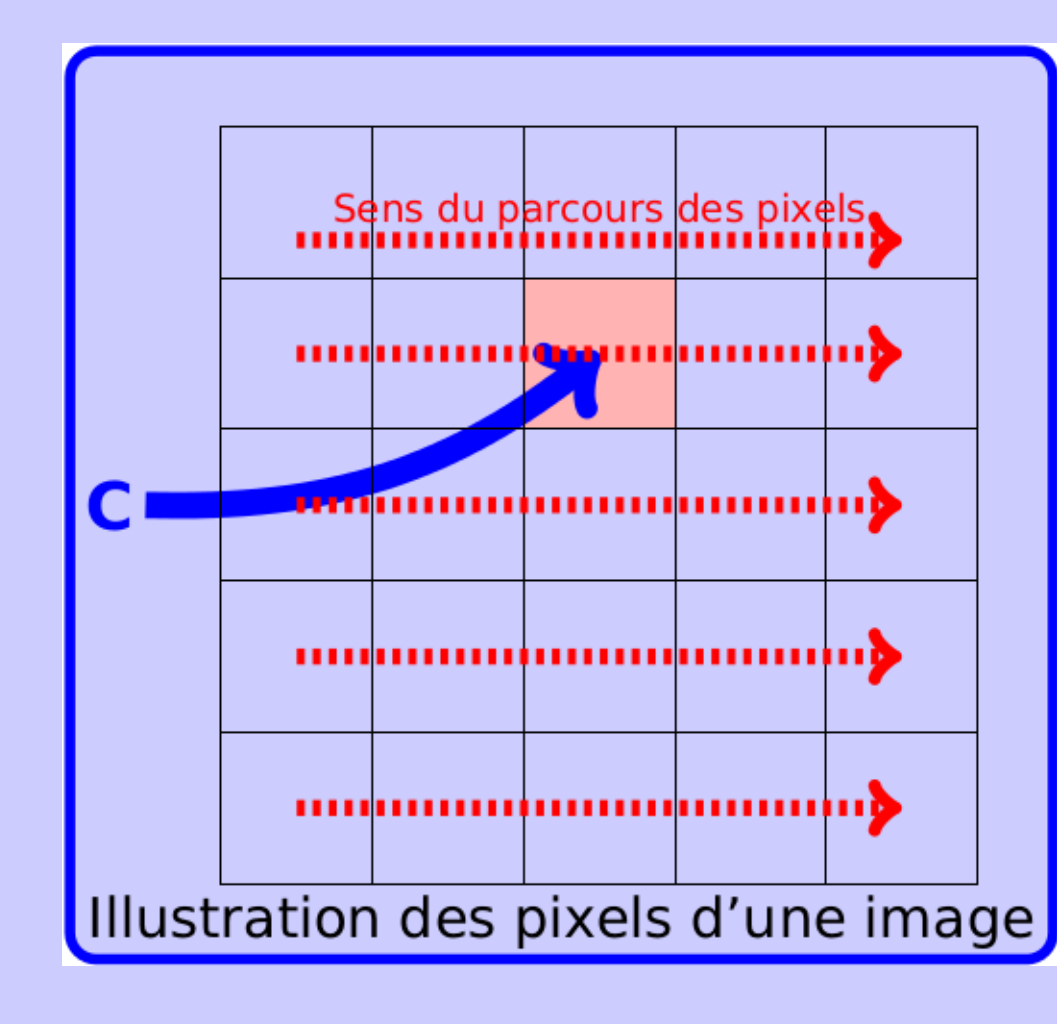

$$
\zeta = x_1 + x_2 \mathbf{i_1} + x_3 \mathbf{i_2} + x_4 \mathbf{j_1}
$$

$$
\eta = x_1 + x_2 i_1 + x_3 i_2 + x_4 i_3 + x_5 i_4 + x_6 j_1 + x_7 j_2 + x_3
$$

8**j3**(3)

où **<sup>i</sup><sup>4</sup>= <sup>i</sup>1i2i3**, **<sup>i</sup>** 2**3= i** 2**4=<sup>−</sup>**<sup>1</sup> et **j**2**1=j**2**2=j**2**3=**1.

### **Définitions**

**Les ensembles de Mandelbrot :** Les ensembles de Mandelbrot, aussi appelés Multibrots, sont définis <sup>à</sup> partir d'une équation polynomiale simple :

$$
Q_{p,c}(z) = z^p + c \tag{4}
$$

itérée plusieurs fois <sup>à</sup> partir du point de départ z**=** 0. La variable z et lenombre fixe c sont des nombres complexes, des nombres bicomplexes ou<br>. des nombres tricomplexes et la puissance *p* est un nombre entier plus grand que 2. Précisément, la définition de l'ensemble de Mandelbrot est

$$
\mathcal{M}_i^p := \left\{ c \in \mathbb{M}(i) : \left\{ Q_{p,c}^n(0) \right\}_{n=1}^\infty \right\}
$$

est bornée,

 $\}$  (5)

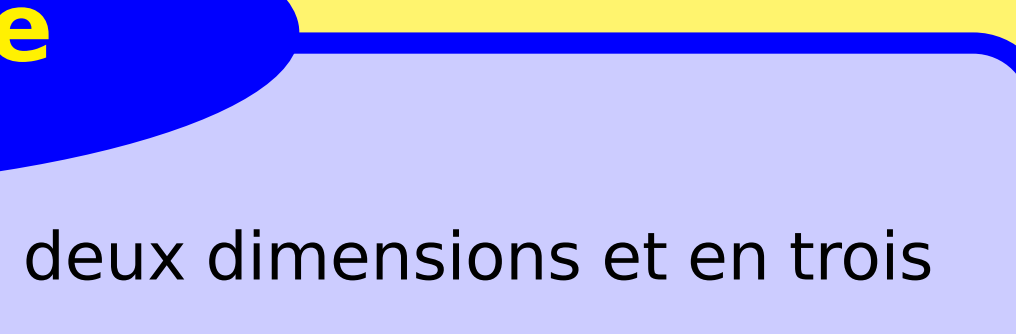

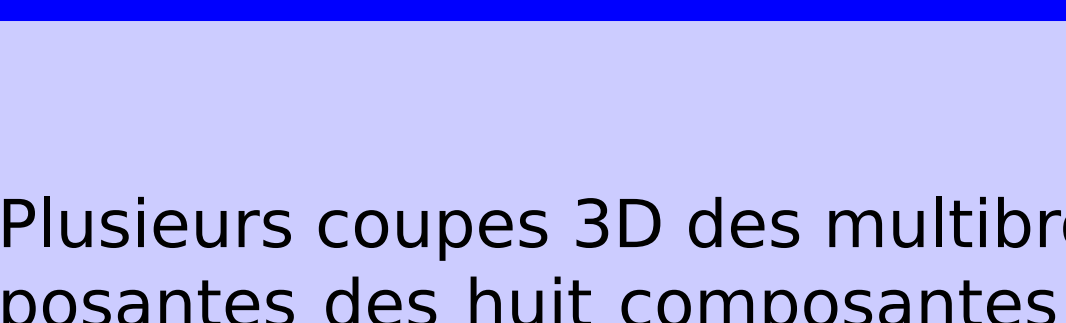

où**=**1,<sup>2</sup> ou 3.

### **Définitions (suite...)**

Pour visualiser les ensembles de Mandelbrot en deux dimensions et en trois dimensions, deux résultats <sup>s</sup>'avèrent capitaux.

> Pour réaliser ce test dans le plan en 2D, il faut se fixer un domaine d'exploration des points du plan. Ces points du plan sont associés <sup>à</sup> chacun des pixels du domained'exploration choisi (le carré en rose de la figure de gauche). Pour faciliter la programmation, un carré de côté <sup>2</sup> **·** <sup>2</sup> 1/ **(** p**−**1**)** est choisi comme domaine. Puis, il faut fixer un nombre d'itérations maximal <sup>à</sup> partir duquel on acceptera quele nombre est dans l'ensemble multibrot.

Si les calculs mentionnés ci-haut sont vérifiés jusqu'au nombre d'itérations maximal accepté, alors on colorie le pixel d'une couleur de notre goût.

Pour les multibrots en 3D, la technique est similaire. Il faut choisir trois composantes du nombre bicomplexe ou tricomplexe et fixer les composantes restantes à 0. Par la suite, au lieu de prendre un carré, on utilise un domaine d'exploration cubique de côté <sup>2</sup>**·**<sup>2</sup>1/ **(** p**−**1**)**. Puis, on exécute les mêmes étapes que le cas 2D adapté <sup>à</sup> un domaine en 3D.

### **Méthodologie**

Figure <sup>1</sup> – M

2

: **[**

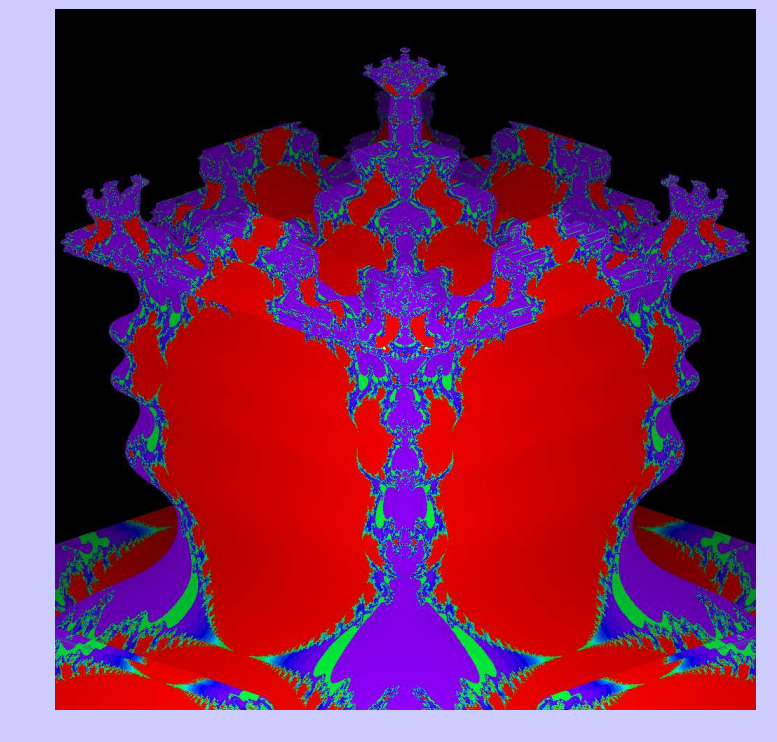

Figure 4 – *M*<br>´´ 3 3 $\frac{3}{3}$  : coupe **(**1, **i<sup>1</sup>**, **i<sup>2</sup>)** $\begin{array}{ccc} \text{Figure} & 5 - \mathcal{M} \\ \text{Figure} & 5 - \mathcal{M} \end{array}$ 

**−**2,0.3**]×[**

**−**1.2,1.2**]**

Figure <sup>2</sup> – M

 $-\sqrt[2]{2}$ ,  $\sqrt[2]{2}$ ]

Figure 2 – M<sup>3</sup>:<br>[-  $\sqrt[2]{2}$ ,  $\sqrt[2]{2}$ ] × [-  $\sqrt[2]{2}$ ,  $\sqrt[2]{2}$ ]

3

 $-\sqrt[2]{2}$ ,  $\sqrt[2]{2}$ ]

**×[**

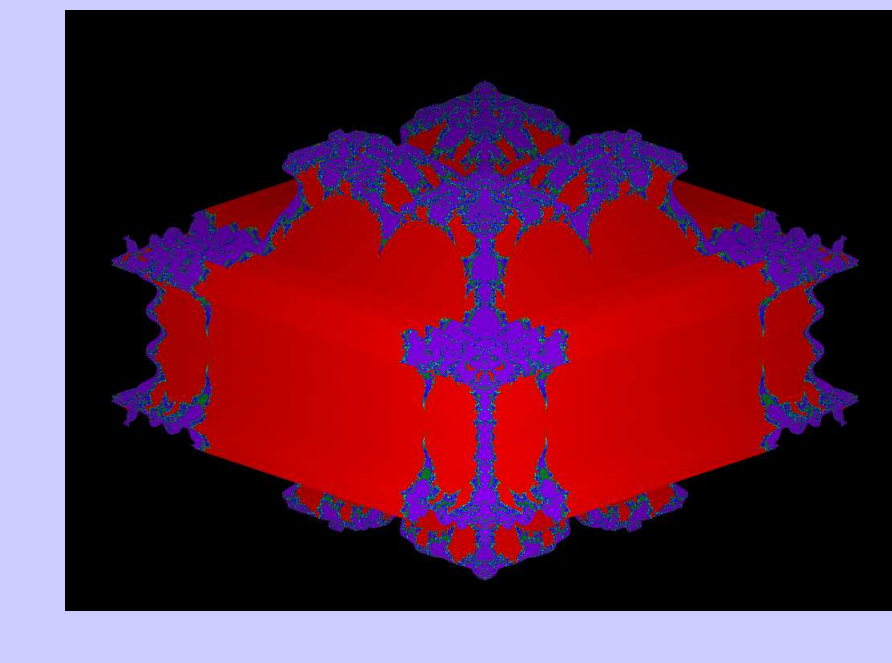

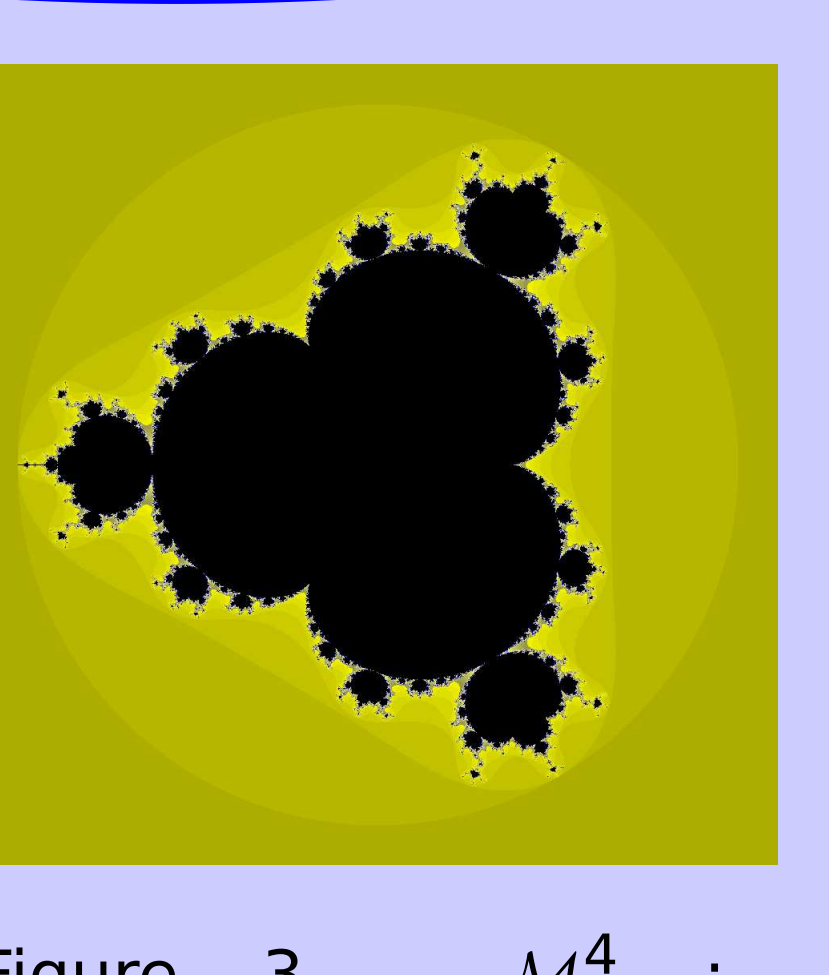

Figure 3 – M<br>5 3/5 3/51 5 3/5 3 Figure 3 – M<sup>+</sup> :<br>[-3/2, 3/2] × [-3/2, 3/2]  $-\sqrt[3]{2}$ ,  $\sqrt[3]{2}$ ] **×[**  $-\sqrt[3]{2}$ ,  $\sqrt[3]{2}$ ]

### **Résultats en 2D**

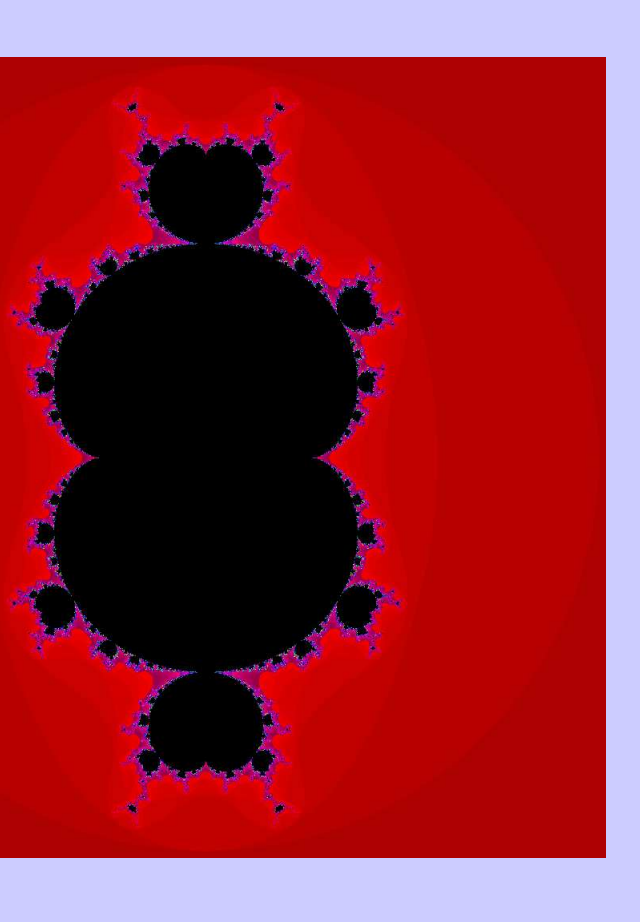

Plusieurs coupes 3D des multibrots sont possibles en choisissant trois composantes des huit composantes d'un nombre tricomplexe. Les images suivantes présentent quelques exemples.

**(**1, **i<sup>1</sup>**, **i<sup>2</sup>)**

4 3 $\frac{1}{3}$  : coupe

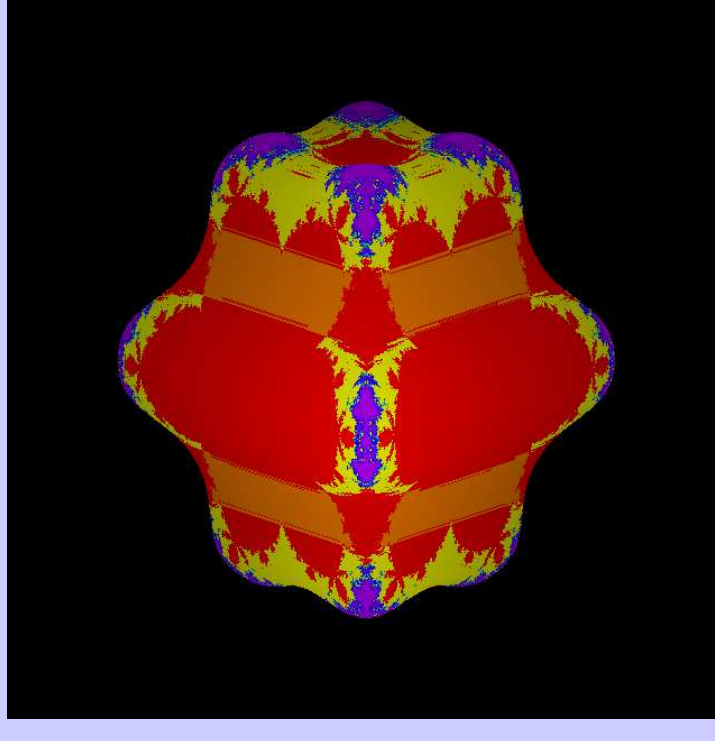

Figure 6 –  $\mathcal{M}^4$  : coupe**(i1**,**j2**,**j3)**

### **Résultats en 3D**

En conclusion, les ensembles de Mandelbrot généralisés ont une structure riche qui ne demande qu'à être explorée davantage. Dans un travail futur, un des objectifs serait de classer les coupes tridimensionnelles des multibrots dans l'espace des nombres tricomplexes.

### **Conclusion**

[2 ] Garant-Pelletier, V. & Rochon, D. : On <sup>a</sup> Generalized Fatou-Julia Theorem in Multicomplex

[3 ] Parisé. P.-O. & Rochon, D. : A Study of The Dynamics of the Tricomplex Polynomial  $\eta^p$ +*c*.

- and textbooks on pure and applied mathematics (1991)
- spaces. Fractals **<sup>17</sup>**(3), 241-255 (2009)
- Non Linear Dynam.. (à paraître)
- <sup>368</sup> (2000)

[4 ] Rochon, D. : <sup>A</sup> Generalized Mandelbrot Set for Bicomplex Numbers. Fractals. **<sup>8</sup>**(4), 355-

**Référence**

# [1] Baley Price, G. : An Introduction to Multicomplex Spaces and Functions. Monographs

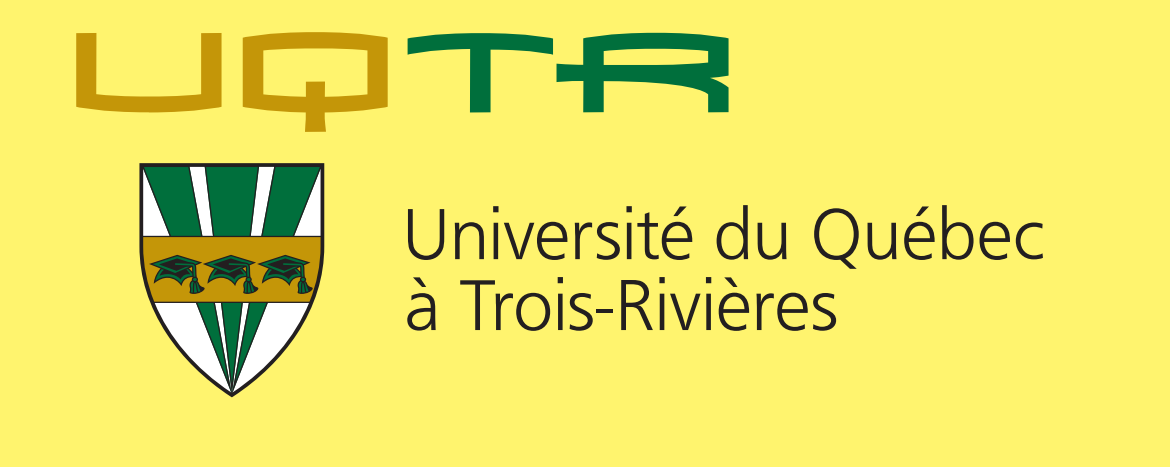